# **ΚΕΦΑΛΑΙΟ 6**

## **Θεμελιώδη θεωρήματα διαφορικού λογισμού και εφαρμογές**

…Αυτοί που θα δουν καθαρά την αλήθεια της Γεωμετρίας των αδιαιρέτων, θα μπορέσουν να θαυμάσουν το μεγαλείο και τη δύναμη της φύσης σ' αυτήν τη διπλή απειρία που μας περιτριγυρίζει από παντού, και να μάθουν από αυτή τη θαυμαστή θεώρηση πώς να γνωρίσουν τον εαυτό τους, βλέποντάς τον τοποθετημένο ανάμεσα σε μια απειρία και ένα τίποτα κίνησης, ανάμεσα σε μια απειρία και ένα τίποτα χρόνου. Έτσι θα μπορέσουν να μάθουν να αξιολογούν δίκαια τον εαυτό τους και να σχηματίζουν συλλογισμούς, που να αξίζουν περισσότερο από όλη την υπόλοιπη Γεωμετρία.

Blaise Pascal (1623 - 1662)

### **ΚΕΦΑΛΑΙΟ 6**

## **Θεμελιώδη θεωρήματα διαφορικού λογισμού και εφαρμογές**

#### **Σύνοψη**

*Στο κεφάλαιο αυτό παρουσιάζονται τα σημαντικότερα θεωρήματα του διαφορικού λογισμού, θεώρημα Fermat, Rolle, Μέσης Τιμής, τα οποία βρίσκουν εφαρμογές στη μελέτη μίας συνάρτησης κατά τη μεταβολή της ανεξάρτητης μεταβλητής. Έλεγχος-εξέταση μονοτονίας και κυρτότητας, προσδιορισμός τοπικών ακροτάτων και σημείων καμπής μίας συνάρτησης, ύπαρξη ασύμπτωτων ευθειών στη γραφική παράσταση της συνάρτησης, εντοπισμός ριζών μίας εξίσωσης είναι ορισμένες από τις εφαρμογές των παραπάνω θεωρημάτων. Επιπλέον, μελετώνται απροσδιόριστες μορφές.*

#### **Προαπαιτούμενη γνώση**

*Κανόνες παραγώγισης μίας συνάρτησης, παράγωγοι στοιχειωδών συναρτήσεων, όρια μίας πραγματικής συνάρτησης, απροσδιόριστες μορφές ορίων, γραφικές παραστάσεις στοιχειωδών συναρτήσεων.*

### **6.1. Θεωρήματα**

Yπενθυμίζουμε ότι μία συνάρτηση *f* : *A* → ℝ παρουσιάζει στο x<sub>0</sub> **τοπικό μέγιστο** (αντ. τοπικό ελάχιστο), αν υπάρχει  $x_0$  ∈ *A* και δ > 0 τέτοιο ώστε για κάθε  $x ∈ A ∩ (x_0 - \delta, x_0 + \delta)$  να ισχύει  $f(x) ≤ f(x_0)$ , (αντ.  $f(x) \ge f(x_0)$ ), (βλέπε, Ορισμός 1.3.7).

Τα τοπικά μέγιστα και ελάχιστα ονομάζονται τοπικά ακρότατα της συνάρτησης *f* .

**Θεώρημα 6.1.1.** (*Θεώρημα Fermat*) Έστω μία συνάρτηση *f* : *A* → ℝ, η οποία είναι παραγωγίσιμη στο σημείο τοπικού ακροτάτου  $x_0 \in A$ , το οποίο είναι εσωτερικό σημείο του *A*. Τότε ισχύει,

 $f'(x_0) = 0$ .

**Θεώρημα 6.1.2.** (*Θεώρημα Rolle*) Έστω μία πραγματική συνάρτηση *f* , η οποία είναι συνεχής στο διάστημα [a,b], είναι παραγωγίσιμη στο (a,b) με  $f(a) = f(b)$ . Τότε, υπάρχει τουλάχιστον ένα σημείο  $x_0 \in (a,b)$ , τέτοιο ώστε

 $f'(x_0) = 0$ .

**Θεώρημα 6.1.3.** (*Θεώρημα Μέσης Τιμής*) Έστω μία πραγματική συνάρτηση *f* , η οποία είναι συνεχής στο  $\delta$ ιάστημα [a,b], είναι παραγωγίσιμη στο (a,b). Τότε, υπάρχει τουλάχιστον ένα σημείο  $x_0 \in (a,b)$ , τέτοιο ώστε

$$
f'(x_0) = \frac{f(b) - f(a)}{b - a}.
$$

◊◊

### **6.2. Συνέπειες θεωρημάτων**

### **Παράγωγος-ένα εργαλείο για τη μελέτη συνάρτησης.**

i) Υπολογισμός μονοτονίας=>πρόσημο πρώτης παραγώγου

ii) Ακρότατα=> εκεί όπου μηδενίζεται η πρώτη παράγωγος, έστω x<sub>0</sub>, είναι ακρότατο (αποδεικνύεται με δύο τρόπους):

α) αν εκατέρωθεν του σημείου  $x_0$  αλλάζει η μονοτονία της συνάρτησης, και

β) εξαρτάται το είδος του ακροτάτου από το πρόσημο της 2ης παραγώγου στο  $x_0$ , αν  $f''(x_0) > 0$ , τότε  $x_0$ 

είναι min ή αν  $f''(x_0) < 0$ , τότε  $x_0$  είναι max.

iii) Σύνολο τιμών => υπολογίζεται από τις ακριανές τιμές, όπου υπήρχαν ακρότατα, και τις οριακές τιμές της συνάρτησης στα άπειρα (όταν αυτά ανήκουν στο π.ο. της συνάρτησης) ή εκατέρωθεν των τιμών όπου η συνάρτηση δεν ορίζεται. Από όλες αυτές τις τιμές χρησιμοποιείται η ελάχιστη και η μέγιστη για να περιγραφεί το σύνολο τιμών της συνάρτησης.

iv) Κοίλα-κυρτά =>εκεί όπου μηδενίζεται η δεύτερη παράγωγος, έστω x, είναι σημείο καμπής όταν εκατέρωθεν του σημείου x<sub>1</sub> αλλάζει το πρόσημο της 2ης παραγώγου της συνάρτησης. Η συνάρτηση στρέφει τα κοίλα άνω όπου ισχύει  $f''(x) > 0$  και στρέφει τα κοίλα κάτω όπου ισχύει  $f''(x) < 0$ .

v) Ασύμπτωτες => α) Αναζητούμε (αν υπάρχει) οριζόντια ασύμπτωτη όταν στο πεδίο ορισμού της συνάρτησης *f x*( ) υπάρχει κάποιο άπειρο( +∞ ή −∞ ). Τότε ελέγχουμε αν το lim ( ) *x f x* →∞ (ή lim ( ) *<sup>x</sup> f x* →−∞ ) είναι

πραγματικός αριθμός. Αυτός ο αριθμός είναι η οριζόντια ασύμπτωτη.

β)Αναζητούμε (αν υπάρχει) κατακόρυφη ασύμπτωτη όταν το πεδίο ορισμού της συνάρτησης είναι της μορφής  $\mathbb{R} - \{x_0\}$ . Όταν τα πλευρικά όρια καθώς x-> x0 είναι +∞ (ή -∞), τότε  $x = x_0$  είναι η κατακόρυφη ασύμπτωτη.

γ) Αναζητούμε πλάγια ασύμπτωτη όταν στο πεδίο ορισμού της συνάρτησης  $f(x)$  υπάρχει κάποιο άπειρο( +∞ ή −∞ ). Σε αυτήν την περίπτωση ελέγχουμε

$$
\text{av } \lim_{x \to \infty} \frac{f(x)}{x} = \lambda \in \mathbb{R}, \text{ kau } \lim_{x \to \infty} (f(x) - \lambda x) = b \in \mathbb{R}
$$
\n
$$
\text{(i) } \lim_{x \to \infty} \frac{f(x)}{x} = \lambda \in \mathbb{R}, \text{ w.m. } \lim_{x \to \infty} (f(x) - \lambda x) = b \in \mathbb{R}
$$

$$
(\eta \lim_{x \to -\infty} \frac{f(x)}{x}) = \lambda \in \mathbb{R}, \text{ kau } \lim_{x \to -\infty} (f(x) - \lambda x) = b \in \mathbb{R}.
$$

Tότε η πλάγια ασύμπτωτη δίνεται  $y = \lambda x + b$ .

Παρατήρηση-Υπενθύμιση: Τέλος, ο κανόνας Hospital για να εφαρμοστεί θα πρέπει να υπάρχει οπωσδήποτε μορφή $\frac{0}{2}$ 0 ή ∞ — , και τότε εφαρμόζεται ο κανόνας όσες φορές χρειαστεί, συγκεκριμένα<br>∞

$$
\lim_{x \to \infty} \frac{f(x)}{g(x)} = \lim_{x \to \infty} \frac{f'(x)}{g'(x)} \quad \text{if} \quad \lim_{x \to x_0} \frac{f(x)}{g(x)} = \lim_{x \to x_0} \frac{f'(x)}{g'(x)}
$$

#### **Παράδειγμα 6.1**

Να υπολογισθεί η μονοτονία της συνάρτησης  $f(x) = (x-2)^2(x+2)^2$  και να γίνει η γραφική της παράσταση.

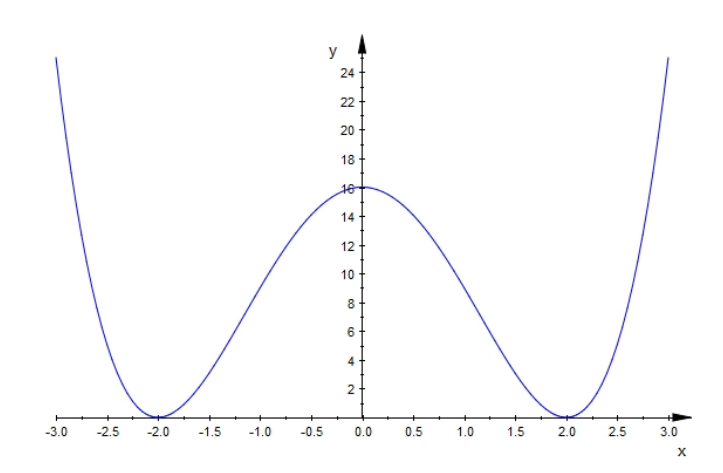

#### **Παράδειγμα 6.2**

H συνάρτηση  $h(t) = \frac{x-t}{1+t}$  $=\frac{x-t}{1+t}$ , για κάθε *t* ∈[0, *x*], είναι γνήσια φθίνουσα, επομένως το σύνολο τιμών της συνάρτησης h είναι [0, x], (βλέπε, Κεφάλαιο 8, Εφαρμογή 9.2.11, σύγκλιση διωνυμικής σειράς).

#### **Παράδειγμα 6.3**

Να διαπιστώσετε ότι είναι απροσδιόριστη μορφή 1 <sup>∞</sup> και στη συνέχεια να αποδείξετε ότι

$$
\lim_{x \to +\infty} \left(1 + \frac{1}{x}\right)^x = e.
$$

Δείτε και συγκρίνετε με το αποτέλεσμα στην Πρόταση 2.6.6.

### **6.3. Προγραμματιστικό περιβάλλον**

Η εντολή solve χρησιμοποιείται για τον υπολογισμό των ριζών μίας εξίσωσης. Συγκεκριμένα, θεωρούμε την εξίσωση *f x*() 0 = , και στη συμβολική εντολή syms δηλώνονται όλες οι μεταβλητές που εμφανίζονται στην εξίσωση. Οι εντολές syms και solve είναι διαθέσιμες στο λογισμικό Matlab με το Symbolic Math Toolbox [\(Symbolic Math Toolbox](#page-6-0)) και Octave με το Symbolic package (Octave-Forge - [Extra packages for](#page-6-1)  [GNU Octave\)](#page-6-1).

```
Για τον υπολογισμό των ριζών της εξίσωσης f x() 0 = η εντολή solve δέχεται ως είσοδο, με τη σειρά 
που αναφέρονται τη συνέχεια: 
- την εξίσωση
- τη μεταβλητή, η οποία θεωρείται ανεξάρτητη, δεν είναι παράμετρος
Σύνταξη εντολής: solve('εξίσωση','x')
Η έξοδος είναι διάνυσμα, που έχει τις ρίζες της εξίσωσης.
```
Για παράδειγμα, για τον υπολογισμό των ριζών της εξίσωσης  $x^3 - 1 = 0$ , γράφουμε:

 syms x  $[x] = solve('x^3 -1 = 0', 'x')$ 

Από την εκτέλεση των παραπάνω εντολών προκύπτει η απάντηση:

 $x = 1$  $- 1/2 - (3^(1/2)*i)/2$  $- 1/2 + (3^(1/2) *i)/2 - (2*x)/(x^2 - 1)$ 

Εκτελώντας την εντολή

pretty(x)

παίρνουμε τις ρίζες της εξίσωσης σε ρητή μορφή ως ακολούθως:

1  $1 \quad 3^{1/2}$ 2 2 − − *i*  $1 \t3^{1/2}$ 2 2  $-\frac{1}{2} + \frac{5}{2}i$ 

Η εντολή χρειάζεται solve για να υπολογιστούν τα κρίσιμα σημεία της συνάρτησης.

### **6.4. Ασκήσεις Αυτοαξιολόγησης**

**6.4.1** Να υπολογισθεί, αν υπάρχει, το όριο : 2  $\lim_{x \to +\infty} \frac{x^2 + x \sin(x)}{x^2 - 3x + 1}$  $\rightarrow$ +∞  $x^2$  – 3x +  $-3x+$ 

Υπόδειξη: Διαιρώντας αριθμητή και παρονομαστή με  $x^2$  μπορεί να εφαρμοστεί το κριτήριο παρεμβολής.

Απάντηση: Το όριο είναι ίσο με 1.

**6.4.2** Ακολουθώντας τη διαδικασία που αναφέρεται στην Ενότητα 6.2 να γράψετε μία συνάρτηση (function) η οποία να έχει ως έξοδο τα ακρότατα της συνάρτησης  $f(x) = (x - 2)^2 (x + 2)^2$  του Παραδείγματος 6.1.

## **Βιβλιογραφία**

## **Ελληνόγλωσση Βιβλιογραφία**

- Αθανασιάδης, Χ. Ε., Γιαννακούλιας, Ε., & Γιωτόπουλος, Σ. Χ. (2009). Γενικά Μαθηματικά Απειροστικός Λογισμός (1η έκδοση ed. Vol. τόμος Ι). Αθήνα: εκδόσεις Σ. Αθανασόπουλος & ΣΙΑ Ο.Ε.
- Γεωργίου, Γ., & Ξενοφώντος, Χ. (2007). Εισαγωγή στη Matlab. Λευκωσία: εκδόσεις Kantzilaris.
- Γεωργίου, Δ., Ηλιάδης, Σ., & Μεγαρίτης, Α. (2010). Πραγματική Ανάλυση. Πάτρα: Γεωργίου Δημήτριος.
- Finney, R. L., Weir, M. D., & Giordano, F. R. (2012). Απειροστικός Λογισμός. Κρήτη: ITE-Πανεπιστημιακές Εκδόσεις Κρήτης.
- Κυβεντίδης, Θ. Α. (2001). Διαφορικός λογισμός συναρτήσεων μιας πραγματικής μεταβλητής, Τεύχος Πρώτο. Θεσσαλονίκη: Ζήτη Πελαγία & Σια Ο.Ε.

Moler, C. B. (2010). Αριθμητικές μέθοδοι με το Matlab. Αθήνα: Κλειδάριθμος.

Ντούγιας, Σ. (2007). Απειροστικός Λογισμός Τόμος Α. Αθήνα: Διαδρομές Μονοπρόσωπη ΕΠΕ.

- Οδηγός Χρήσης Matlab. from http://www.hpclab.ceid.upatras.gr/courses/num\_anal/matlab.pdf
- Οικονομίδης, Ν. Π., & Καρυοφύλλης, Χ. Γ. (1999). Διαφορικός Λογισμός Ι: Ζήτη Πελαγία & Σια Ο.Ε.
- Παντελίδης, Γ. Ν. (2008). Ανάλυση (3η έκδοση βελτ. τόμος Ι). Θεσσαλονίκη: εκδόσεις Ζήτη.
- Παπαγεωργίου, Γ. Σ., Τσίτουρας, Χ. Γ., & Φαμέλης, Ι. Θ. (2004). Σύγχρονο Μαθηματικό Λογισμικό, Matlab-Mathematica, Εισαγωγή και Εφαρμογές. Αθήνα: εκδόσεις Συμεών.
- Ρασσιάς, Θ. (2014). Μαθηματική Ανάλυση Ι (1η έκδοση 2014 ). Αθήνα: εκδόσεις Τσότρας.
- Spivak, Μ. (2010). Διαφορικός και Ολοκληρωτικός Λογισμός (2η έκδοση). Κρήτη: Πανεπιστημιακές εκδόσεις Κρήτης.
- Τσεκρέκος, Π. Χ. (2008). Μαθηματική Ανάλυση Ι. Αθήνα: Σ. Αθανασόπουλος & ΣΙΑ Ο.Ε.
- Τσίτσας, Λ. (2003). Εφαρμοσμένος Απειροστικός Λογισμός (2η έκδοση). Αθήνα: εκδόσεις Σ. Αθανασόπουλος & ΣΙΑ Ο.Ε.

### **Ξενόγλωσση Βιβλιογραφία**

GNU Octave from<http://www.gnu.org/software/octave>

Lebl, J. (2014). Basic Analysis: Introduction to Real Analysis: CreateSpace Independent Publishing Platform.

- Matlab from<http://www.mathworks.com/products/matlab/>
- <span id="page-6-1"></span>Octave-Forge - Extra packages for GNU Octave from http://octave.sourceforge.net/symbolic/overview.html
- Ross, K. A. (2013). Elementary Analysis: The Theory of Calculus (2 ed.). New York: Springer.
- Stewart, J. (2007). Calculus: Cengage Learning.
- <span id="page-6-0"></span>Symbolic Math Toolbox from http://www.mathworks.com/products/symbolic/
- Taylor, A. E., & Mann, W. R. (1983). Advanced Calculus (3rd edition ed.). New York: John Wiley & Sons, Inc.
- Trench, W. F. (2003). Introduction to real analysis: Prentice Hall/Pearson Education Upper Saddle River, NJ.

## **Ενδεικτικές άλυτες ασκήσεις**

**6.1** Να μελετηθούν ως προς τη μονοτονία και τα ακρότατα οι επόμενες συναρτήσεις:

i) 
$$
f(x) = |x^2 - 1|
$$
  
\nii)  $f(x) = \frac{1}{1 + x^2}$   
\niii)  $f(x) = \frac{x^3 - 2x^2 + x - 1}{x - 2}$   
\niv)  $f(x) = \frac{1 - e^x}{x}$   
\nv)  $f(x) = \frac{2}{e^x + e^{-x}}$   
\nvi)  $f(x) = \frac{e^{2x}}{2e^{2x} + 5e^x + 2}$   
\nvii)  $f(x) = x - x \ln x$   
\nviii)  $f(x) = 2 \frac{\ln x}{x^2}$ 

**6.2** Να υπολογισθούν, αν υπάρχουν, τα ακόλουθα όρια :

i) 
$$
\lim_{x \to +\infty} x^2 \ln\left(\frac{x+1}{x-1}\right)
$$
  
\nii)  $\lim_{x \to +\infty} \frac{\ln(\ln(x+1))}{x^{1/2}}$   
\niii)  $\lim_{x \to -\infty} \left(x + e^{-x}\right)$   
\niv)  $\lim_{x \to +\infty} \frac{\sqrt{9x^2 + x + 2} + x}{3x + \cos(x)}$   
\nv)  $\lim_{x \to +\infty} \frac{x - \sqrt{1 + x^2}}{1 + x^4}$   
\nvi)  $\lim_{x \to +\infty} \frac{\sqrt{4x^2 + x + 2} + 3x}{2x + 5\sin(x)}$   
\nvii)  $\lim_{x \to +\infty} \left(\frac{3x + 4}{3x - 2}\right)^x$ 

Επαληθεύστε τα αποτελέσματα με Matlab/Octave.

**6.3** Να υπολογισθούν, αν υπάρχουν, τα ακόλουθα όρια :

i) 
$$
\lim_{x\to 0} (\ln x)^{x-1}
$$
  
\nii)  $\lim_{x\to 0} \frac{\ln |x|}{x^5}$   
\niii)  $\lim_{x\to 0} x^2 \ln \left( \frac{1}{x^2} \right)$   
\niv)  $\lim_{x\to 1} \frac{\sin(1-x)}{\sqrt{x-1}}$   
\nv)  $\lim_{x\to 0} \left( 1 + \frac{1}{x^2} \right)^x$   
\nvi)  $\lim_{x\to 0} \frac{|x|^k}{\sin(x)}$ ,  $k = 1, 2, 1/2$   
\nvii)  $\lim_{x\to 0} \frac{x - \sin(2x)}{x^3}$   
\nviii)  $\lim_{x\to 0} \frac{1 - x^2 - e^{x^2}}{2 + 2x - 2\cos(2x)}$   
\nix)  $\lim_{x\to 0^+} x^{\sin(x)}$   
\nx)  $\lim_{x\to 0^+} \frac{e^{-2x} + 2x - 1}{x^2 e^{-2x}}$ 

Επαληθεύστε τα αποτελέσματα με Matlab/Octave.

**6.4** Να υπολογισθούν οι ασύμπτωτες των ακόλουθων συναρτήσεων:

i) 
$$
f(x) = \frac{3x^2 - 2}{x^3 + 8}
$$
  
\nii)  $f(x) = \frac{1}{(1 - x)^2}$   
\niii)  $f(x) = \frac{1 - 3x^3}{x^2 - 1}$   
\niv)  $f(x) = \frac{e^x}{x^2 + x}$   
\nv)  $f(x) = \frac{e^{2x}}{2e^{2x} + 5e^x + 2}$   
\nvi)  $f(x) = \frac{e^{-x^2}}{\ln(1 + \frac{1}{x})}$ 

Επαληθεύστε τα αποτελέσματα με Matlab/Octave.